goto factorial0

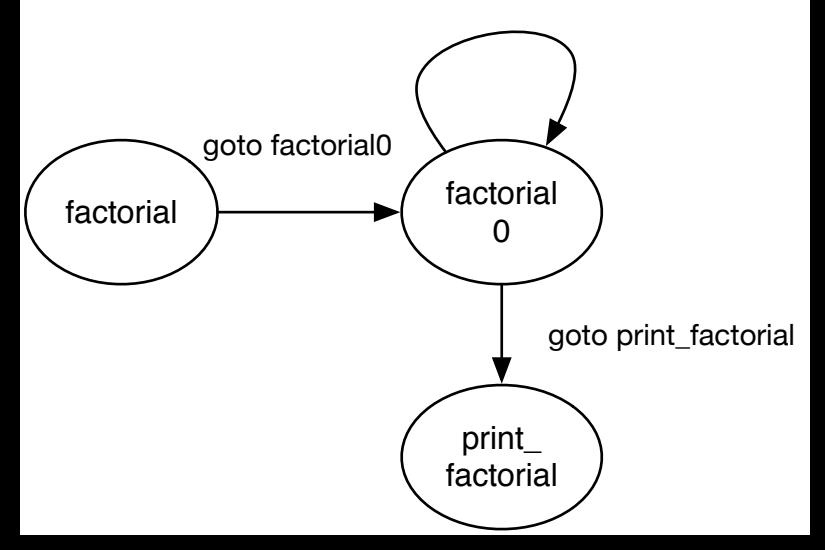